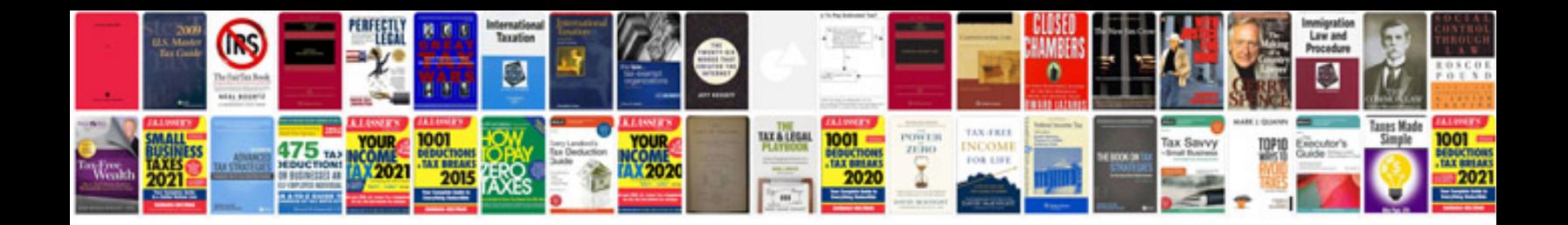

**Vowels worksheets** 

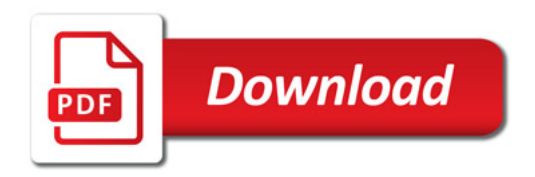

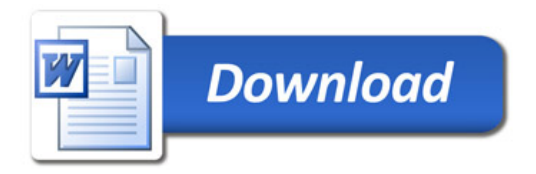